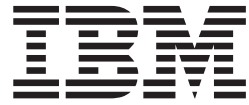

# What's New in IBM WebSphere Commerce, 5.4

Version 54

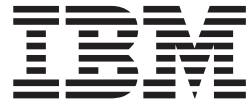

# What's New in IBM WebSphere Commerce, 5.4

Version 54

#### **Note!**

Before using this information and the product it supports, be sure to read the general information in the Notices section.

# **Contents**

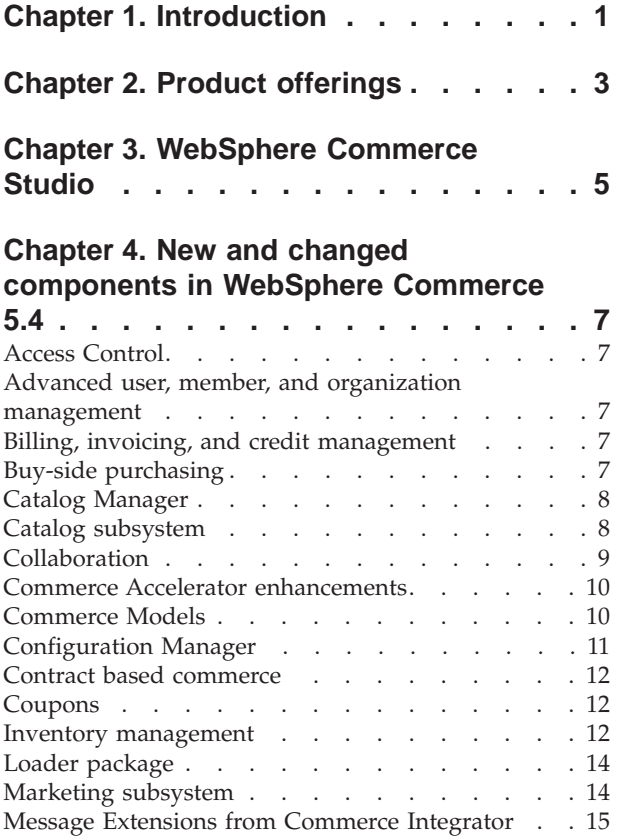

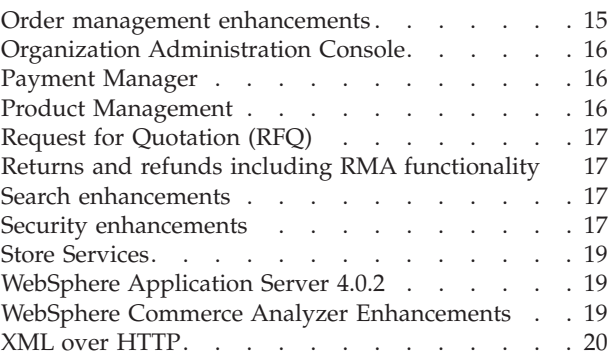

# **[Chapter 5. New commands in](#page-26-0)**

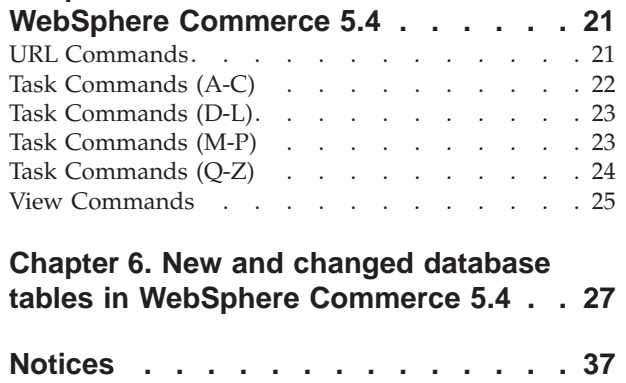

# <span id="page-6-0"></span>**Chapter 1. Introduction**

This document describes new features and changes found in WebSphere Commerce 5.4. Intended for users experienced with previous versions of either WebSphere Commerce Suite, or WebSphere Commerce Business Edition, *What's New* is designed as a quick reference to new features in this release.

In this document, both WebSphere Commerce Business Edition and WebSphere Commerce Professional Edition are also referred to as *WebSphere Commerce*. Where differentiation is required, images denote the information specific to a particular edition or platform.

For information and instructions on migrating to WebSphere Commerce Business Edition 5.4 from a previous version of WebSphere Commerce Suite, refer to the *Migration Guide* available from one of the following Web sites:

www.software.ibm.com/software/webservers/commerce/wc\_pe/lit-techgeneral.html www.software.ibm.com/software/webservers/commerce/wc\_be/littech-general.html

# <span id="page-8-0"></span>**Chapter 2. Product offerings**

WebSphere Commerce Business Edition 5.4 is available on the Windows NT and Windows 2000 platforms, as well as AIX, Linux, the Solaris Operating environment, and OS/400 for iSeries.

- WebSphere Commerce Components
	- WebSphere Commerce Server
	- WebSphere Commerce Accelerator
	- WebSphere Catalog Manager
	- WebSphere Commerce Administration Console
	- Product Advisor
	- Blaze Rules Server and Blaze Innovator Runtime
- IBM DB2 Universal Database 7.1.0.55 ( $\triangleright$  400 not included for OS/400. Refer to the *WebSphere Commerce Installation Guide for iSeries* for details)
- IBM DB2 Extenders 7.1 ( $\triangleright$  400 not supported for OS/400)
- IBM HTTP Server 1.3.19.1 ( $\geq 400$  not included for OS/400. Refer to the *WebSphere Commerce Installation Guide for iSeries* for details)
- WebSphere Application Server 4.0.2, Advanced Edition
- **Windows** IBM Developer Kit, Java Technology Edition 1.3 SR10w
- **AIX IBM Developer Kit, Java Technology Edition 1.3 SR10 ( build** ca130-20010925)
- **Linux I IBM Developer Kit, Java Technology Edition 1.3 SR10w**
- v Solaris Java(TM) 2 SDK, Enterprise Edition 1.3.1.04
- **2 400 IBM Developer Kit, Java Technology Edition 1.3.1**
- IBM WebSphere Payment Manager 3.1.2, which includes:
	- Payment Manager Cassette for SET(TM) 3.1.2 ( $\blacktriangleright$  Linux Not included for Linux.)
	- Payment Manager Cassette for CyberCash 3.1.2
	- Payment Manager Cassette for VisaNet 3.1.2
	- Payment Manager Cassette for BankServACH 3.1.2
- IBM WebSphere Commerce Analyzer 5.4
- Brio Broadcast Server 6.2
- IBM SecureWay Directory Server 3.2.1 ( 400 not included for OS/400. Refer to the *WebSphere Commerce Installation Guide for iSeries* for details)
- Segue SilkPreview(TM) V1.0
- WebSphere Commerce Recommendation Engine powered by LikeMinds 5.4
- Lotus SameTime 2.5
- Lotus OuickPlace 2.0.8

For additional information about hardware and software requirements, refer to the *WebSphere Commerce Business Edition Installation Guide*.

# <span id="page-10-0"></span>**Chapter 3. WebSphere Commerce Studio**

WebSphere Commerce Studio consolidates all store development tools in a single environment. In addition to the development tools, WebSphere Commerce Studio includes a development license for WebSphere Commerce. As a result, WebSphere Commerce Studio provides everything store developers require to create and test a store in a development environment. WebSphere Commerce Studio is available on the Windows NT and Windows 2000 platforms only.

The following products are included in the WebSphere Commerce Studio package:

- WebSphere Studio Advanced Edition Version 4.0
	- AppletDesigner
	- Page Detailer
	- IBM Distributed Debugger
- VisualAge for Java Enterprise Edition Version 4.0
- Blaze Advisor Builder 3.1.3
- Blaze Innovator Workbench 3.1.3
- WebSphere Commerce 5.4

For additional information about hardware and software requirements, including prerequisites, refer to the *WebSphere Commerce Studio Installation Guide*.

# <span id="page-12-0"></span>**Chapter 4. New and changed components in WebSphere Commerce 5.4**

The following section describes the new and changed components in WebSphere Commerce 5.4.

## **Access Control**

The current release improves access control by introducing a hierarchical policy and role based system, which also features a resource based model. This makes the access control component more flexible and customizable. The access control policies are defined during site creation, and then enforced by the server while it is running.

You define access control policies using either a graphical user interface, or by importing an XML file.

### **Advanced user, member, and organization management**

Individual user profiles support explicit assignment, or implicit grouping criteria. These profiles are created in the Commerce Accelerator using the Customer Profile wizard. You can also create member groups using the Administrative console for access control purposes, such as those customers who also have the ability to approve orders from within their organization.

Also new this release, is the ability to register customers using a batch file.

**Eusiness** In the Business Edition, this feature now supports a hierarchical organizational structure, which reflects customers that belong to different levels within an organization. Both the buyer and seller organizations have control over who is approved within each level.

# **Billing, invoicing, and credit management**

Business WebSphere Commerce Business Edition incorporates the ability to process orders using purchase order numbers included with the order. It also introduces the ability to issue invoices customized according to the buyer organization. This feature also helps to track orders, payments, invoices, purchase orders, and credit lines for each contract.

### **Buy-side purchasing**

**Business** The current version of WebSphere Commerce Business Edition also supports requisition lists to facilitate those frequent, repeated orders. Once the requisition list has been defined, orders can be generated from it without having to browse the catalog.

### <span id="page-13-0"></span>**Catalog Manager**

WebSphere Commerce Catalog Manager provides a generic toolkit that provides various functions to facilitate catalog-management. It is flexible enough to handle customizations that are made to the WebSphere Commerce schema.

Catalog Manager provides the means for you to do the following:

- 1. Import data from multiple input sources in the form of ASCII and XML files into WebSphere Commerce
- 2. Transform data from ASCII to XML format and back again
- 3. Remap data from one XML format to another
- 4. Aggregate data from multiple input streams into one aggregated database
- 5. Create/edit/delete data through a Web-browser interface

Catalog Manager includes the following:

#### **Catalog Manager Loader package**

This package consists primarily of command utilities for preparing and loading data into a WebSphere Commerce database. You can use the Loader package to load large amounts of data and to update data in your WebSphere Commerce database. The Loader package also allows you to do the following:

- v Extract data from a database as an XML document
- Transform XML data into alternate XML formats
- Transform data from a character-delimited variable format to an XML data format

#### **Catalog Manager Web Editor**

The Web Editor enables you to create, delete, and make changes to your catalog data through a Web browser.

#### **Catalog Manager administrative tools**

Catalog Manager also includes the following two tools with a user interface to assist in the administration of its functions:

- Text Transformation tool
- XML Transformation tool

### **Catalog subsystem**

The catalog subsystem is a component of the WebSphere Commerce Server that provides online catalog navigation, partitioning, categorization, and associations. In addition, the catalog subsystem includes support for personalized interest lists and custom catalog display pages.

New to this edition is the master catalog. The master catalog is the central tool for managing your store's merchandise. This is the single catalog containing all products, items, and standard pricing for each. Every store must contain one master catalog.

Your online catalog can benefit from the following features associated with the catalog subsystem:

#### **Groupings**

You can categorize various products using a generic grouping system to create a navigation hierarchy in an online catalog.

#### <span id="page-14-0"></span>**Online catalog entries**

Catalog entries are the base set of objects that represent merchandise for sale. You can classify catalog entries as products, items, packages, bundles, and dynamic kits. Also, trading positions are used for dynamic pricing based on contracts, and opening and reserving prices for negotiation.

#### **Configurable products**

You can dynamically configure products by using an external product configurator.

#### **Merchandising associations**

You can enable product associations for merchandising purposes. These become cross-sells, up-sells, and accessories.

#### **Entitlement-based catalog filtering**

You can create unique catalog views for different customer groups using contracts and product sets.

# **Collaboration**

WebSphere Commerce supports two types of collaboration functionality: collaborative workspaces and customer care. To use one, or both features, you must first install the supporting software associated with each type of collaboration.

#### **Collaborative Workspaces**

**>Business** Collaborative workspaces are discussion forums for multiple parties to share business information such as negotiating contract terms and conditions between a Buyer and a Seller (or Account Representative for the Seller) and amongst the business users within the Seller's organization. Collaborative workspaces support asynchronous communication by way of Lotus QuickPlace. Collaborative workspaces can be created by any role other than the Buyer, by using the WebSphere Commerce Accelerator and the WebSphere Commerce default QuickPlace template. Only an Account Representative or Account Manager with QuickPlace Manager access to a collaborative workspace can add Buyers to the workspace. Collaborative workspaces, requires that member data be on an LDAP server used with WebSphere Commerce, not a relational database. The details about the collaborative workspaces and workspace member information are managed through the WebSphere Commerce system. Any discussion threads, postings, or file attachments used for collaboration are stored on the QuickPlace server. To use collaborative workspaces, LDAP must first be configured for WebSphere Commerce. QuickPlace must be installed and configured on a separate machine from your WebSphere Commerce and LDAP server. For instructions, refer to the WebSphere Commerce Additional Software guide.

#### **Customer Care**

Customer care provides real-time customer service support through a synchronous text interface using the Lotus Sametime server. A customer may enter the site and click a link on the store page to connect to a Customer Service Representative (CSR). The two parties can then communicate or chat over the Internet. A CSR accesses the customer care interface through the WebSphere Commerce Accelerator. Using customer care, the CSR can view the store page where the customer needs assistance and retrieve shopping cart and profile information. Customer Care also allows the CSR to chat with other CSRs. To use customer care, Sametime

must first be installed and configured for WebSphere Commerce. For instructions, refer to the WebSphere Commerce Additional Software guide.

### <span id="page-15-0"></span>**Commerce Accelerator enhancements**

The Commerce Accelerator is enhanced to provide a user interface for most of the new features described in this document. Furthermore, the Accelerator is more flexible as it has two settings which change the presentation of information depending on whether your site caters to businesses or to consumers.

### **Commerce Models**

• > Business New store model for business-to-business store, called ToolTech. The first B2B online hardware store provided with WebSphere Commerce. ToolTech highlights the tasks a buyer can perform at a seller's e-commerce site. Some of the features highlighted in the ToolTech store model include:

#### **Contract-based purchasing**

ToolTech provides buyers with the ability to base purchasing on the terms and conditions specified in a contract. Terms and conditions can be set for any feature in the store such as viewing the catalog, pricing, and order fulfillment.

#### **Requisition lists**

ToolTech allows buyers to create a new requisition list or create orders from existing ones which are shared between organizations.

#### **Catalog browsing based on entitlement**

ToolTech gives buyers the ability to browse the catalog using run-time filtering based on the terms and conditions of their contract. Buyers can see prices under various contracts, but can only purchase products under their contract.

#### **Contract-based pricing**

ToolTech displays prices based on price sections, validity periods, and price adjustments specified by the terms and conditions in the buyers contract. Buyers can choose the contract (and price) that they want to use for purchasing. Buyers also have the option to purchase items under different contracts in the same order.

#### **Customized Start Page**

All home pages can be personalized based on the buyer's organization.

#### **RFQ creation**

ToolTech enables buyers to create RFQ's for several products.

#### **Split Order**

ToolTech allows buyers to split an order based on the availability of items in the inventory.

#### **Multiple ShipTo addresses**

ToolTech allows buyers to select different shipping addresses for each item.

#### **Weight Based Shipping**

ToolTech calculates shipping charges based on the weight of items.

#### **Product Search capability**

ToolTech enables buyers to search for products and items based on attributes, prices, and keywords.

#### <span id="page-16-0"></span>**Buyer Registration and Approval**

ToolTech offers automatic registration approval for buyers.

• Updated store model for business-to-consumer store, called NewFashion, builds on the existing InFashion sample store and captures some of the enhancements released with the WebFashion sample store. The following are the new features provided in the NewFashion sample store:

#### **Availability to promise**

NewFashion provides customers with an availability date for each item in their order. This feature is based on real-time inventory.

#### **Backordering**

NewFashion allows customers to backorder any item not currently available in stock.

#### **Splitting orders**

NewFashion allows customers to split an order into two orders.

#### **Tracking order status**

NewFashion gives customers the ability to track the status of their orders.

#### **E-mail notification**

NewFashion allows you to notify customers by e-mail about changes to the status of their order.

# **Configuration Manager**

The Configuration Manager interface has been enhanced to provide the following nodes:

#### **Cross Site Scripting Protection**

This node provides access to the feature that rejects any user requests that contain attributes or characters that are designated as not allowable. The node provides methods to enable the feature, and entry fields to specify the disallowed attributes and characters.

#### **Password Invalidation**

This node enables you to select users for whom you want to invalidate passwords. This feature requires WebSphere Commerce users to change their password before they will have access to any of the site's secure pages. When selected, users are redirected to a page that facilitates changing their password.

#### **Login Timeout**

This node allows you to define the parameters under which a WebSphere Commerce user that is inactive for an extended period of time is logged off the system and requested to log back on. If the user subsequently logs on successfully, WebSphere Commerce runs the original request that was made by the user. If the user logon fails, the original request is discarded and the user remains logged off the system.

#### **Password Protected Commands**

This node enables you to require registered users who are logged onto WebSphere Commerce to enter their password before continuing a request that runs designated WebSphere Commerce commands.

### <span id="page-17-0"></span>**Contract based commerce**

**>Business** Accounts define your relationship with the various buyer organizations with which you do business. Accounts help organize contracts and orders from customer organizations, and to configure how buyers shop at your site by controlling what products can be seen and purchased by customers governed by a given contract.

In contrast to the account feature, contracts define the details of transactions between the seller and a unit of the buyer organization. Contracts contain the following information about orders from all of the customers governed by the contract:

- Product set available for browsing and purchasing
- Pricing and discounts which may have been negotiated
- v Fulfillment centers from which orders should be shipped
- Obligation and right-to-buy
- Payment types and methods
- Billing terms
- Returns and refunds

Using the Commerce Accelerator, your Account Representatives and Sales Managers have control of the accounts and contracts that are defined for your store.

### **Coupons**

This feature is an addition on the Marketing subsystem, and enables you to offer electronic coupons to your shoppers. Coupons are created as an alternate style of campaign initiative, and can be collected by the shopper in a coupon wallet until they either expire, or are redeemed with a qualifying purchase.

### **Inventory management**

#### **Inventory subsystem**

The inventory subsystem is a component of the WebSphere Commerce Server that provides real-time inventory management. The inventory subsystem provides functionality to record information about inventory received from vendors and returned by customers; adjust inventory quantity; determine the disposition of returned inventory; and ship and receive inventory.

#### **Ad hoc inventory receipts**

Ad hoc inventory receipts are created when inventory arrives at a fulfillment center without a corresponding expected inventory record. This could be due to an unexpected inventory arrival, or it could be the choice of the merchant or seller not to use expected inventory records to record inventory receipts. Products must exist in the WebSphere Commerce system in order to be received, whether the inventory receipt is expected or ad hoc.

#### **Expected inventory**

Expected inventory is received from a vendor, typically paid for with a purchase order. The WebSphere Commerce Accelerator tracks expected inventory with expected inventory records, and allows you to record an external identifier, typically a purchase order number from an external

system. In this way, you can easily keep track of the inventory you have ordered, as well as what has and has not arrived.

An expected inventory record cannot be deleted once inventory has been received against it, and expected inventory details cannot be changed or deleted once any of that inventory has been received.

When orders are placed for inventory that is available in a fulfillment center, the order subsystem allocates inventory to those orders. Allocating inventory to an order makes it unavailable to the order system. If the order is canceled, the inventory becomes available again.

If an order is placed for inventory that is not available, a backorder can be created. If there is expected inventory that could be used to fulfill the backorder, then the expected inventory is allocated to the backorder and the customer can be provided with an expected ship date.

Products must exist in the WebSphere Commerce system in order to be received, whether the inventory receipt is expected or ad hoc.

#### **Inventory adjustment**

Inventory adjustments are made when the amount of inventory in the fulfillment center is not the same as the amount of inventory recorded in the WebSphere Commerce Accelerator. This could happen for a number of reasons. For example, if products in a fulfillment center are stolen or damaged, the amount of inventory available must be adjusted to reflect that situation. If a count is taken in a fulfillment center and there are more products than previously thought, this too must be recorded.

#### **Releases and shipments**

A release is a set of products in a given order that have the same ship-to address, fulfillment center, and shipping carrier. A single release might be packaged in the same box, but it might also be in multiple boxes. This could happen if part of the release is fragile or oversized, if an item is designated to ship separately, or if the release simply does not all fit in one box.

In the WebSphere Commerce Accelerator, releases are grouped together to create pick batches. Each pick batch has a pick ticket, which is a list of the products that need to be gathered to fulfill the orders in those releases. Once the inventory has been gathered, products are packaged into their boxes to be shipped. Each release has a packing slip. Sometimes there is only one packing slip for multiple boxes.

Information about each package is recorded in a manifest when the package is shipped. The manifest often includes package tracking information that may be shared with the customer.

#### **Fulfillment**

Fulfillment is inventory activity that happens in a fulfillment center or warehouse, including picking, packing, and shipping. Picking is the selection of products in one or more releases from a fulfillment center, packing is putting these products into shipping containers, and shipping is sending them to customers. There are typically a number of people working in a fulfillment center at one time, each with a different task or tasks to perform. The WebSphere Commerce Accelerator divides the most common tasks into roles, and these roles are assigned to users.

<span id="page-19-0"></span>Products are configured for fulfillment in the Product wizard and the Product notebook. This includes options to track inventory, allow backorder, force backorder, release separately, and specify that the product should not be returned.

- Automatic payment capture
- Pick and pack slips and shipment confirmation
- v Fulfillment enhancements

#### **Operational reporting**

There are 12 operational reports available to help you efficiently manage inventory, fulfillment, and stores. These reports are designed to be accessible to users in multiple roles, as follows:

#### **Seller and Marketing Manager**

Analyzes performance and sales trends, and makes decisions about promotions and sales campaigns, in addition to other business decisions targeting revenue increase.

#### **Buyer, Product Manager, and Category Manager**

Tracks inventory, expected inventory records, receipts, and return reasons; and makes purchase order decisions.

#### **Operations Manager**

Manages fulfillment; manages orders from receipt to fulfillment; and tracks orders missing order confirmations.

#### **Inventory returns and dispositions**

Customers return products to a fulfillment center for many different reasons. Perhaps a customer was unhappy with the quality or performance of a product, or perhaps the product was legitimately defective. Returned inventory may be re-integrated into the pool of inventory available for order, or it may be discarded. This process is called disposition.

In the course of the disposition of a product, information about the customer's reported reason for returning it is recorded, in addition to information about the merchant or seller's perspective on the reason for that return. Then a disposition is determined and recorded, along with the reason for that decision.

### **Loader package**

The loader package includes the following new utilities this release:

#### **XML Transformer**

The XML Transformer changes, aggregates, and remaps the data in an XML file to alternate XML formats for use by other users or systems as needed.

#### **Extractor**

The Extractor pulls selected subsets of data from a database in the form of XML files.

### **Marketing subsystem**

Marketing campaigns have an improved deployment process which no longer requires an additional explicit publish procedure. It also now supports a more flexible method of scheduling which e-Marketing Spots will contain dynamic content from campaign initiatives.

The e-Marketing Spots have been improved so that they are capable of supporting multiple types of initiative output. For instance, you can define a single e-Marketing Spot to display advertisements, product recommendations, and e-Coupons.

The customer profiles have been updated to provide target criteria based on account and contract information.

### <span id="page-20-0"></span>**Message Extensions from Commerce Integrator**

This feature offers an interface to integrate your WebSphere Commerce system with a procurement system's network of high volume networks. Messaging extensions supports two modes of integration to procurement systems:

#### **Local catalog orders**

Suppliers can have their catalog replicated on the procurement systems network.

#### **PunchOut orders**

Suppliers can maintain a single catalog within WebSphere Commerce and use it to enable their presence and participation in the procurement system's network.

### **Order management enhancements**

#### **Inventory checking and allocation**

WebSphere Commerce supports an availability to promise (ATP) inventory feature. When an order is placed, by a customer or Customer Service Representative, the system verifies whether or not inventory is available to complete the order, and then allocates the products to orders, as appropriate. If the one or more products selected for an order are not readily available, then you have three options:

- 1. Wait until inventory replenishes and then ship the entire order.
- 2. Split the order and ship the inventory available now and ship the remaining products in a separate order, when inventory replenishes.
- 3. Remove the product from the order.

You can use the Place Order wizard within the WebSphere Commerce Accelerator to indicate how products should be allocated; that is, whether you want to wait for all products before shipping the order, backorder the unavailable products, or cancel the order.

#### **Back order creation with expected ship date**

You can use the Place Order wizard or Change Order notebook within the WebSphere Commerce Accelerator to split an order into two separate orders: the current order containing products available now, and a back order containing products to be shipped later. The Product Availability page of the wizard or notebook display the date in which the store expects to receive inventory from its fulfillment center. Use this date to determine whether you want to split an order and wait for inventory to replenish, or to remove the product from the order.

To track the status of split orders and to better manage expected inventory, a Customer Service Representative can also view a list of back orders for the store, or for individual customers.

# <span id="page-21-0"></span>**Organization Administration Console**

**Business** This buyer-side interface enables the buyer administrator to approve the shoppers within their organization, and the orders made by those shoppers. The buyer administrator also has the ability to assign access levels to their members.

### **Payment Manager**

Payment Manager, Version 3.1.2, contains a number of new integration features for WebSphere Commerce that facilitate and automate online payment processing. These features include the following:

- Purchasing card support for existing credit card-based cassettes (SET and VisaNet).
- v Removed restrictions for Administrator names.
- Additional cassette support for the Cassette for VisaNet and the Cassette for BankServACH.
- New commands which automate payment processing.

### **Product Management**

The Product Management tools in the WebSphere Commerce Accelerator allows you to manage the products in your store's master catalog using various wizards and notebooks.

The Product Management tools replace the Catalog Editor in previous versions. Using the WebSphere Commerce Accelerator, you can now work with:

#### **Products**

Products act as templates for SKUs, the individual items which are ultimately sold to a customer. The Product Wizard allows you to create new products for your catalog and customize fulfillment options for your product, such as tracking inventory or backordering a product for an order.

**SKUs** Once you have created your product, you must create SKUs to represent each orderable item of merchandise for sale. All SKUs related to a particular product exhibit the same set of attributes and are distinguished by their attribute values. New function includes creating SKUs using the SKU Wizard or generating SKUs for a product, once you have created all required product attributes.

#### **Categories**

A category, also known as a catalog group, is a group of objects that have similar properties which are used to organize products or services offered by the store. You can create, find, list, change, and delete categories. You can classify products and SKUs under different parent and child categories.

#### **Attributes**

Attributes are properties of SKUs in an online store, such as color or size. Attribute values are the property of an attribute such as a specific color (blue or yellow) or size (medium). You must predefine attribute values before assigning them to SKUs. Attribute values are implicitly related to their attributes. Each possible combination of attributes and attribute values equals a new SKU. After creating attributes and their values, you can update information such as name, description, and type (text, whole numbers, or decimal numbers).

#### **Pricing**

A price for a product or SKU, in one or more currencies, along with a set of conditions such as setting a price for different quantities (for example, 1 to 5, 6 or more), which must be satisfied in order to use the price. You can create, list, and change pricing associated with a product or SKU.

# <span id="page-22-0"></span>**Request for Quotation (RFQ)**

**Business** WebSphere Commerce Business Edition also features RFQ support. These requests are sent to the seller organizations in order to get price quotes for unique items, or for large volume purchases. Once received, the seller organization responds by creating an RFQ response, Orders can be generated directly from RFQ responses. You have complete control of how RFQ support is processed at your site using XML files which define and govern the flow of an RFQ from receipt to resolution.

# **Returns and refunds including RMA functionality**

In order to appease a customer not satisfied with their purchase, the merchant or seller can offer a refund. That refund may then be used towards a new order for replacement merchandise (this is not the same as an exchange, which is not currently supported). System settings, which can all be overridden with the appropriate level of security, control whether certain items are refundable, whether the original merchandise must be returned, and the refund amount. If the merchant or seller chooses, a Return Merchandise Authorization (RMA) may be issued through a self-service interface, using the configurable auto-approval mechanism or with the assistance of a Customer Service Representative (CSR). Once the returned merchandise is received, it may be marked unsalable and then discarded, or it may be returned to inventory to satisfy another order.

### **Search enhancements**

WebSphere Commerce includes a number of search methods to facilitate providing search functionality to your users and to your customers. The following search methods are provided:

#### **Catalog search**

The catalog search provides both basic and advanced search functionality to your site for use by customers.

#### **Product Advisor**

The Product Advisor provides interactive shopping guides to help your customers identify the products which match their requirements.

#### **WebSphere Commerce Accelerator tools**

The WebSphere Commerce Accelerator includes a number of tools which integrate product or category searches to help administrators complete their objectives. These include such product search functions as found in the Campaign, Product Management, and Customer profile wizards.

### **Security enhancements**

#### **Account lockout**

The account lockout policy disables a user account if malicious actions are launched against that account in order to reduce the chances that the actions compromise the account. The account lockout policy enforces the following items:

- The account lockout threshold. This is the number of invalid logon attempts before the account is disabled.
- Consecutive unsuccessful login delay. This doubles the time between consecutive login attempts.
- v After the account has been locked, WebSphere Commerce sends a notification to both the Site Administrator and the owner of the account, informing them of the status of the user account.

#### **Access logging**

Access logging logs either all incoming requests to the WebSphere Commerce server or only the requests resulting in access violations. Examples of access violations are authentication failure, insufficient authority to execute a command, or resetting a password that contravenes password rules at your site. When enabled, this feature allows a WebSphere Commerce administrator to quickly identify security threats to the WebSphere Commerce system. When an authentication failure or authorization failure event occurs, information is logged to the access log file database tables.

#### **Account policies**

An account policy defines the account-related policies such as password and account lockout policies.

#### **Cross-site scripting protection**

Cross-site scripting protection rejects any user requests that contain attributes or characters that are designated as not allowable. You can specify the disallowed attributes and characters using the Configuration Manager.

#### **Database update tool**

A tool that updates all of the encrypted data (for example, passwords or credit card numbers) in a WebSphere Commerce database for a given instance.

#### **Password invalidation**

This feature requires WebSphere Commerce users to change their password if the user's password has expired.

#### **Password policy enforcement**

This page allows you to control a user's password selection in order to define the characteristics of the password to ensure that it complies with the security policy for your site. This feature defines attributes with which the password must comply. The password policy enforces the following conditions:

- Whether the user ID and password can match.
- Maximum occurrence of consecutive characters.
- Maximum instances of any character.
- Maximum lifetime of the passwords.
- Minimum number of alphabetic characters.
- Minimum number of numeric characters.
- Minimum length of password.
- Whether the user's previous password can be reused.

#### **Password protected commands**

When enabled, this feature requires registered users who are logged onto WebSphere Commerce to enter their password before continuing a request that runs designated WebSphere Commerce commands.

#### **Login Timeout**

When this feature is enabled, a WebSphere Commerce user that is inactive for an extended period of time is logged off the system and requested to log back on. If the user subsequently logs on successfully, WebSphere Commerce runs the original request that was made by the user. If the user logon fails, the original request is discarded and the user remains logged off the system.

### <span id="page-24-0"></span>**Store Services**

The Web Assets dialog in the Store Services allows you to replace the Web assets compressed archive file in a store archive with another set of Web assets, or you can download the existing Web assets to a location of your choice.

# **WebSphere Application Server 4.0.2**

WebSphere Application Server 4.0.2 includes the following features:

#### **Web services**

Supports popular Web application languages such as SOAP, UDDI, WSDL, XML, and J2EE 1.2 (Java 2 Enterprise Edition platform) certification. Includes robust integration & transaction technology for both IBM TXSeries and IBM MQSeries.

#### **Database support**

Incorporates connectivity with CORBA and ActiveX interoperability; and expanded database support.

#### **Programming model extensions**

Manages your changing e-business with Web services and J2EE programming model extensions:

- v Facilitates simplified internationalization of your applications including adjustments in business logic to accommodate client locales for time zones, currencies, and languages.
- v Business rules beans enable dynamic updates without coding when business practices change.
- Shared work areas let you efficiently share dynamic customer information from one end of a distributed application to the other.

#### **Performance enhancements**

Performance enhancements include dynamic reloading of enterprise beans, dynamic caching (muti-tier), JNDI caching, and more.

**Note:** WebSphere Commerce 5.4 does not exploit all of these features at this time.

### **WebSphere Commerce Analyzer Enhancements**

The integration with WebSphere Commerce Analyzer has been enhanced to support single logon. Now, users do not have to log on to the WebSphere Commerce Accelerator, and then subsequently log on to the WebSphere Commerce Analyzer to view reports.

The software has also been enhanced to support report viewing restrictions based on an individual's role, enabling you to control who can view which reports. Furthermore, additional reports have been incorporated to highlight the business to business environment.

# <span id="page-25-0"></span>**XML over HTTP**

New Program Adapter that handles XML requests over HTTP. The Program Adapter maps XML messages into PropertyCommand objects. This mapping mechanism is externalized so other WebSphere Commerce components can now use this mechanism and provide inbound support for XML over HTTP.

# <span id="page-26-0"></span>**Chapter 5. New commands in WebSphere Commerce 5.4**

The new commands fall into three categories: URL commands, Task commands, and View Commands. The new commands are listed below, according to the command category. For detailed information about a particular new command in WebSphere Commerce, refer to the online help.

# **URL Commands**

ACCESSSPACECTRLCMD MODIFYAUCTIONSTYLE ACCOUNTIMPORTCMD MODIFYBIDRULE ADDMEMBERTOSPACECTRLCMD CFFERADD ADMINBIDDELETE OFFERDELETE ATTRIBUTEVALUEADD OFFERUPDATE ATTRIBUTEVALUEDELETE ORDERITEMMOVE ATTRIBUTEVALUEUPDATE CREATE AUTOBIDSUBMIT PATTRIBUTEDELETE BIDSUBMIT PATTRIBUTEMODIFY CATALOGADD PRODUCTATTRIBUTEADD CATALOGDELETE PRODUCTATTRIBUTEDELETE CATALOGENTRYADD PRODUCTATTRIBUTEUPDATE CATALOGENTRYDELETE PRODUCTDISPLAY CATALOGENTRYUPDATE **REMOVEMERFROMSPACECTRLCMD** CATALOGGROUPADD **REQUISITIONLISTCOPY** CATALOGGROUPDELETE **REQUISITION CONTRACTE** CATALOGGROUPUPDATE REQUISITIONLISTDELETE CATALOGUPDATE REQUISITIONLIST DISPLAY CATGROUPCATENTRYRELADD REQUISITIONLISTITEMUPDATE CATGROUPCATENTRYRELDELETE **REQUISITION CATGROUPS** CATGROUPRELADD REQUISITIONLISTUPDATE CATGROUPRELDELETE SERVICE SUPPOSE SUPPOSE TO RESETPASSWORDADMINISTRATOR CHANGESPACECTRLCMD RETRIEVESHOPPINGCARTCMD CHANGEUSERROLECTRLCMD COMPUTER CONDUCTRIANGLECMD CLOSEBIDDING RETURNCANCEL CONTRACTDISPLAYCMD RETURNDISPLAY CONTRACTEXPORTCMD RETURNITEMADD CONTRACTIMPORTAPPROVEDVERSION RETURNITEMDELETE CONTRACTIMPORTDRAFTVERSION RETURNITEMUPDATE CONTRACTLISTASBUYER RETURNLISTDISPLAY CONTRACTSETINSESSION RETURNPREPARE CREATEAUCTION RETURNPROCESS CREATEAUCTIONSTYLE RFQACTIVATEALLDUECMDIMPL CREATEBIDRULE RFQCANCELCMDIMPL CREATEFORUMMESSAGE RFQCLOSEALLEXPIREDCMDIMPL CREATESPACECTRLCMD RFOCLOSECMDIMPL DELETEAUCTION RFQMARKFORDELETECMDIMPL DELETEAUCTIONSTYLE RFQRESPONSEACCEPTCMDIMPL DELETEBIDRULE RFQRESPONSEREJECTCMDIMPL DELETESPACECTRLCMD SCHEDULEDORDERPROCESS DISPLAYAUCTIONRULES SETINTERESTITEMLIST DYNAMICKITCONFIGURATIONADD STORECOLLABLISTDISPLAYCMD EDITJOB STORECOLLABMEMBERSDISPLAYCMD

# <span id="page-27-0"></span>**Task Commands (A-C)**

ACCEPTRFQRESPONSESCMD CAMPAIGNINITIATIVESCHEDULEDELETECMD ACCOUNTLOCKOUTPOLICYCMD CAMPAIGNINITIATIVESCHEDULEUPDATECMD ACTGRPDELETETASKCMD CAMPAIGNINITIATIVEUPDATECMD ACTIONACTGRPADDTASKCMD CAMPAIGNUPDATECMD ACTIVATEALLDUERFOSCMD ADDEVENTCOMMAND CHECKACCOUNTPAYMENTCMD ADDORDERITEMCOMPONENTSCMD CHECKAPPLICABILITYCMD ADJUSTINVENTORYRESERVATIONCMD CHECKFORWORKCMD ALLOCATEEXISTINGINVENTORYCMD CHECKINVENTORYAVAILABILITYCMD ALLOCATEEXPECTEDINVENTORYCMD CHECKORDERACCEPTANCECMD ALLOCATEINVENTORY CMD APPLYCALCULATIONUSAGESCMD CHECKPAYMENTACCEPTPOLICYCMD APPLYCOUPONUSAGECMD CHECKPOSPENDINGLIMITCMD APPLYSHIPPINGCMD CHECKRETURNITEMINCORRECTSTATECMD APPROVEREFUNDPOLICYCMD CHECKRMAITEMEXPIRATIONCMD APPROVERETURNITEMCMD CHECKSHIPPINGMODESCMD AUCTIONTASKBASECMD CHECKSHIPPINGTERMSANDCONDITIONSCMD AUTHORIZEACCOUNTPAYMENTCMD CHECKTASPENDINGLIMITCMD AUTOAPPROVERETURNITEMCMD CHECKVALIDITYCMD AUTOAPPROVERETURNITEMPOLICYCMD CLICKEVENTUPDATECOMMAND AUTOAPPROVERETURNITEMSTANDARDCHECKSCMD CLOSEALLEXPIREDRFQSCMD BUSINESSPOLICYCOMMAND CLOSEAUCTIONCMD CALCULATECONTRACTPRICESCMD CLOSECONTRACTCMD CALCULATEDISCOUNTAMTCMD CLOSERETURNCMD CALCULATERETURNADJUSTMENTPOLICYCMD CLOSERFQCMD CALCULATERETURNITEMADJUSTMENTCREDITCMD CONFIGURERULESERVERCOMMAND CALCULATERETURNITEMADJUSTMENTPOLICYCMD COPYCONTRACTCMD CALCULATERETURNITEMCREDITCMD COPYRFQCMD CALCULATERETURNITEMCREDITFORCATENTRYCMD COUPONDSSTASKCMD CALCULATERETURNITEMPRODUCTCREDITCMD CREATEACCOUNTCMD CALCULATERETURNTAXCMD CREATEAUCTIONTASKCMD CALCULATERMAAPPROVALCMD CREATECONTRACTBASICINFOCMD CALCULATIONCMD CREATECONTRACTCMD CALCULATIONCODEAPPLYCMD CREATECOUPONDISCOUNTCMD CALCULATIONCODECALCULATECMD CREATEDISCOUNTCMD CALCULATIONCODECOMBINECMD CREATEORDERCOMMENTSTCCMD CALCULATIONCODEQUALIFYCMD CREATEORDERITEMPATTRIBUTETCCMD CALCULATIONRANGECMD CREATEPERSONALIZATIONRULESERVICECOMMAND CALCULATIONRULECALCULATECMD CREATERECEIPTCMD CALCULATIONRULECOMBINECMD CREATERESPONSEBASICINFOCMD CALCULATIONRULEQUALIFYCMD **CREATERETURNCHARGETCCMD** CALCULATIONSCALELOOKUPCMD CREATERETURNPAYMENTTCCMD CAMPAIGNCOLLATERALCREATECMD CREATERFQATTACHMENTCMD CAMPAIGNCOLLATERALDELETECMD CREATERFQBASICINFOCMD CAMPAIGNCOLLATERALUPDATECMD CREATERFQCATENTRYRELCMD CAMPAIGNCREATECMD CREATERFQITEMATTRIBUTECMD CAMPAIGNDELETECMD CREATERFQITEMCMD CAMPAIGNEMSCREATECMD CREATESHIPPINGCHARGETCCMD

ADDCONTRACTNLDESCRIPTIONCMD CHANGEPERSONALIZATIONRULESERVICECOMMAND

<span id="page-28-0"></span>CAMPAIGNEMSDELETECMD CREATESTOREADDRESSCMD CAMPAIGNEMSUPDATECMD CREDITACCOUNTCMD CAMPAIGNINITIATIVECREATECMD CREDITRETURNITEMCMD CAMPAIGNINITIATIVEDELETECMD CSRDISPLAYREFUNDPAYMENTINFOCMD CAMPAIGNINITIATIVEDISABLECMD CSRGUESTCUSTOMERADDCMD CAMPAIGNINITIATIVEEVALUATECMD CSRORDERCOMMENTSNOTIFYCMD CAMPAIGNINITIATIVESCHEDULEADDCMD CSRORDERSTATUSCHANGECMD

# **Task Commands (D-L)**

DEALLOCATEEXISTINGINVENTORYCMD FINALIZECALCULATIONUSAGECMD DEALLOCATEEXPECTEDINVENTORYCMD DEBITACCOUNTCMD FIXEDAMOUNTCALCULATIONRANGECMD DELETEAUCTIONTASKCMD FIXEDAMOUNTCALCULATIONRANGECMD DELETEORDERCOMMENTSTCCMD FORWARDPAYMENTSUMMARYCMD DELETEORDERITEMPATTRIBUTETCCMD GENERATEPICKBATCHCMD DELETERFQATTACHMENTCMD GENERATESALTCMD DELETERFQCATENTRYRELCMD GENERICINVENTORYADJUSTCMD DEPLOYCONTRACTCMD GENERICINVENTORYRESERVECMD DEPLOYPRICETCCMD GETCONTRACTSPECIALPRICECMD DEPLOYTCCMD GETCONTRACTUNITPRICECMD DETERMINERETURNCREDITVEHICLECMD GETDYNAMICKITCONFIGURATIONDEFINITIONCMD DISABLEPERSONALIZATIONRULESERVICECOMMAND GETELIGIBLEFULFILLMENTCENTERSCMD DISCOUNTCALCULATIONCODEAPPLYCMD GETORDERLEVELPARAMETERCMD DISCOUNTCALCULATIONCODEAPPLYCMD GETORDERPRODUCTTOTALCMD DISCOUNTCALCULATIONRULEQUALIFYCMD GETPRODUCTCONTRACTUNITPRICECMD DISCOUNTCALCULATIONRULEQUALIFYCMD GETRETURNTAXESCMD DOCANCELCMD GETSUBORDERPRODUCTTOTALCMD DOCANCELPOLICYCMD INITIALIZEADJUSTMENTCMD DODEPOSITCMD INITIALIZECALCULATIONUSAGECMD DODEPOSITPOLICYCMD INITIALIZECOUPONUSAGECMD DOPAYMENTMPFINTERNALCMD INITIALIZESALESTAXCMD DOPAYMENTPOLICYCMD INITIALIZESHIPPINGCMD DOREFUNDCMD INITIALIZESHIPPINGTAXCMD DOREFUNDPOLICYCMD INVOKEPERSONALIZATIONRULESERVICECOMMAND ENABLEPERSONALIZATIONRULESERVICECOMMAND LISTBUSINESSORGENTITYCMD EXTENDADMINRETURNAPPROVECMD LISTFULFILLMENTCENTERSCMD EXTENDRETURNCREDITANDCLOSESCANCMD LOGRETURNAUTHCMD EXTENDRETURNPREPARECMD

# **Task Commands (M-P)**

- MARKETINGEVENTUPDATECOMMAND POSTADDRESSADDCMD MARKPERSONALIZATIONRULESERVICECHANGEDCOMMAND POSTADDRESSCHECKCMD MARKRFQFORDELETECMD POSTADDRESSDELETECMD MODIFYAUCTIONTASKCMD POSTADDRESSUPDATECMD MODIFYORDERCOMMENTSTCCMD POSTMEMBERROLEASSIGNCMD MODIFYORDERITEMPATTRIBUTETCCMD POSTMEMBERROLEUNASSIGNCMD MODIFYRFQATTACHMENTCMD POSTORGENTITYADDCMD MODIFYRFQBASICINFOCMD POSTORGENTITYUPDATECMD MODIFYRFQCATENTRYRELCMD POSTROLEADDCMD NDPRICECALCULATIONSCALELOOKUPCMD POSTUSERREGISTRATIONADDCMD
- MAKERECEIPTAVAILABLECMD POPULATEJUSTINTIMESERVICEMANAGERCOMMAND

<span id="page-29-0"></span>NETPRICECALCULATIONSCALELOOKUPCMD POSTUSERREGISTRATIONADMINADDCMD NETPRICECALCULATIONSCALELOOKUPCMD POSTUSERREGISTRATIONADMINUPDATECMD NETPRICEWITHQUANTITYASRESULTMULTIPLIERCALCULATIONSCALELOOKUPCMD NETSHIPPINGCALCULATIONSCALELOOKUPCMD POSTUSERREGISTRATIONUPDATECMD NETSHIPPINGCALCULATIONSCALELOOKUPCMD PREADDRESSADDCMD NONDISCOUNTEDPRICECALCULATIONSCALELOOKUPCMD PREADDRESSCHECKCMD NOTIFYAUCTIONBASECMD PREADDRESSDELETECMD NOTIFYBIDOVERRIDECMD PREADDRESSUPDATECMD NOTIFYCLOSEAUCTIONCMD PREMEMBERROLEASSIGNCMD NOTIFYCMD PREMEMBERROLEUNASSIGNCMD NOTIFYCOMPLETEORDERCMD PREORGENTITYADDCMD NOTIFYCREATEAUCTIONCMD PREORGENTITYUPDATECMD NOTIFYMODIFYAUCTION PREPAREINVOICECMD NOTIFYMODIFYAUCTIONCMD PREPAREORDERCMD NOTIFYRFORESPONSECMD PREROLEADDCMD PREROLEADDCMD NOTIFYSTARTAUCTION PREUSERREGISTRATIONADDCMD NOTIFYSTARTAUCTIONCMD PREUSERREGISTRATIONADMINADDCMD ORDERMESSAGINGCMD PREUSERREGISTRATIONADMINUPDATECMD PAYMENTMANAGERVERIFYCREDENTIALSCMD PREUSERREGISTRATIONUPDATECMD PERCENTAGECALCULATIONRANGECMD PROCESSORDERCMD PERSISTORDERSWITHMEMBERGROUPIDSFORCURRENTUSERCMD PROCESSPARENTMEMBERCMD PERSONALIZATIONRULESERVICECOMMAND PROCESSPROFILETYPECMD PERSONALIZATIONRULESERVICEDETAILSCOMMAND PROCESSREQUESTPROPERTIESCMD PERUNITAMOUNTCALCULATIONRANGECMD PRODUCTPRICINGCMD POLICYDELETETASKCMD PUBLISHCUSTOMPRICELISTCMD

# **Task Commands (Q-Z)**

QUANTITYCALCULATIONSCALELOOKUPCMD SHIPPINGCALCULATIONRULEQUALIFYCMD QUANTITYSPREADBYNETPRICECALCULATIONSCALELOOKUPCMD SHIPPINGTAXCALCULATIONCODEAPPLYCMD REFRESHEXPIREDRMAITEMSCMD STARTAUCTIONCMD REFUNDPAYMENTPOLICYCMD SUMMARIZEADJUSTMENTCMD REJECTRFQRESPONSESCMD SUMMARIZECALCULATIONUSAGECMD RELEASESHIPNOTIFYCMD SUMMARIZECOUPONUSAGECMD REMOVEPERSONALIZATIONRULESERVICECOMMAND SUMMARIZESALESTAXCMD REPREPAREEXPIREDRMACMD SUMMARIZESHIPPINGCMD REPREPAREORDERCMD SUMMARIZESHIPPINGTAXCMD RESCGRYRESGRPADDTASKCMD TAXABLENETPRICECALCULATIONSCALELOOKUPCMD RESGRPDELETETASKCMD TAXABLEUNITPRICECALCULATIONSCALELOOKUPCMD RESGRPIMPLICITUPDATETASKCMD TAXCALCULATIONCODEAPPLYCMD RESOLVEJURISDICTIONSCMD TAXCALCULATIONCODECOMBINECMD RESOLVERETURNFULFILLMENTCENTERCMD TAXCALCULATIONRULECALCULATECMD RESOLVESHIPPINGJURISDICTIONSCMD TAXCALCULATIONRULEQUALIFYCMD RESOLVETAXJURISDICTIONSCMD TAXORDERCMD RESPONDPATTRIBUTETCCMD TAXORDERITEMCMD RESPONDPRODUCTPQCMD UNITPRICECALCULATIONSCALELOOKUPCMD RESPONDRFQLEVELCOMMENTSTCCMD UNITSHIPPINGCALCULATIONSCALELOOKUPCMD RETURNITEMTOINVENTORYCMD UPDATEACCOUNTCMD RFQRESPONSECHANGESTATECMD UPDATECONTRACTCMD RFQRESPONSEMODIFYBASEINFOCMD UPDATEPERSONALIZATIONRULESERVICESTATUSCOMMAND RFQRESPONSEMODIFYORDERCOMMENTSTCCMD UPDATEPOSPENDINGCMD RFQRESPONSEMODIFYORDERITEMPATTRIBUTETCCMD UPDATERELEASEMANIFESTSTATUSCMD

RESERVEINVENTORYCMD TAXABLENETPRICEPLUSNETSHIPPINGCALCULATIONSCALELOOKUPCMD RESGRPIMPLICITADDTASKCMD TAXABLEUNITPRICEPLUSUNITSHIPPINGCALCULATIONSCALELOOKUPCMD <span id="page-30-0"></span>SALESTAXCALCULATIONCODEAPPLYCMD UPDATESTOREADDRESSCMD<br>SEGMENTCONSTRAINTLISTCMD UPDATETADEPOSITRECORDS SELECTCONTRACTPRICESCMD UPDATETAREFUNDCMD SETBUSINESSENTITYCMD UPDATETASPENDINGCMD SETORDERLEVELPARAMETERCMD USECOUPONIDTASKCMD SETORDERORGANIZATIONCMD USERREGISTRATIONROLEASSIGNCMD

# **View Commands**

**PROTECTABLE** INDIRECTVIEWCOMMAND TOOLSFORWARDVIEWCOMMAND

UPDATETADEPOSITRECORDSCMD SHIPPINGCALCULATIONCODEAPPLYCMD VALIDATEBUSINESSPOLICYINCONTRACTFORSTORECMD

# <span id="page-32-0"></span>**Chapter 6. New and changed database tables in WebSphere Commerce 5.4**

The following tables are new for WebSphere Commerce 5.4 Please refer to the WebSphere Commerce online help for detailed information on the table descriptions and how to use them.

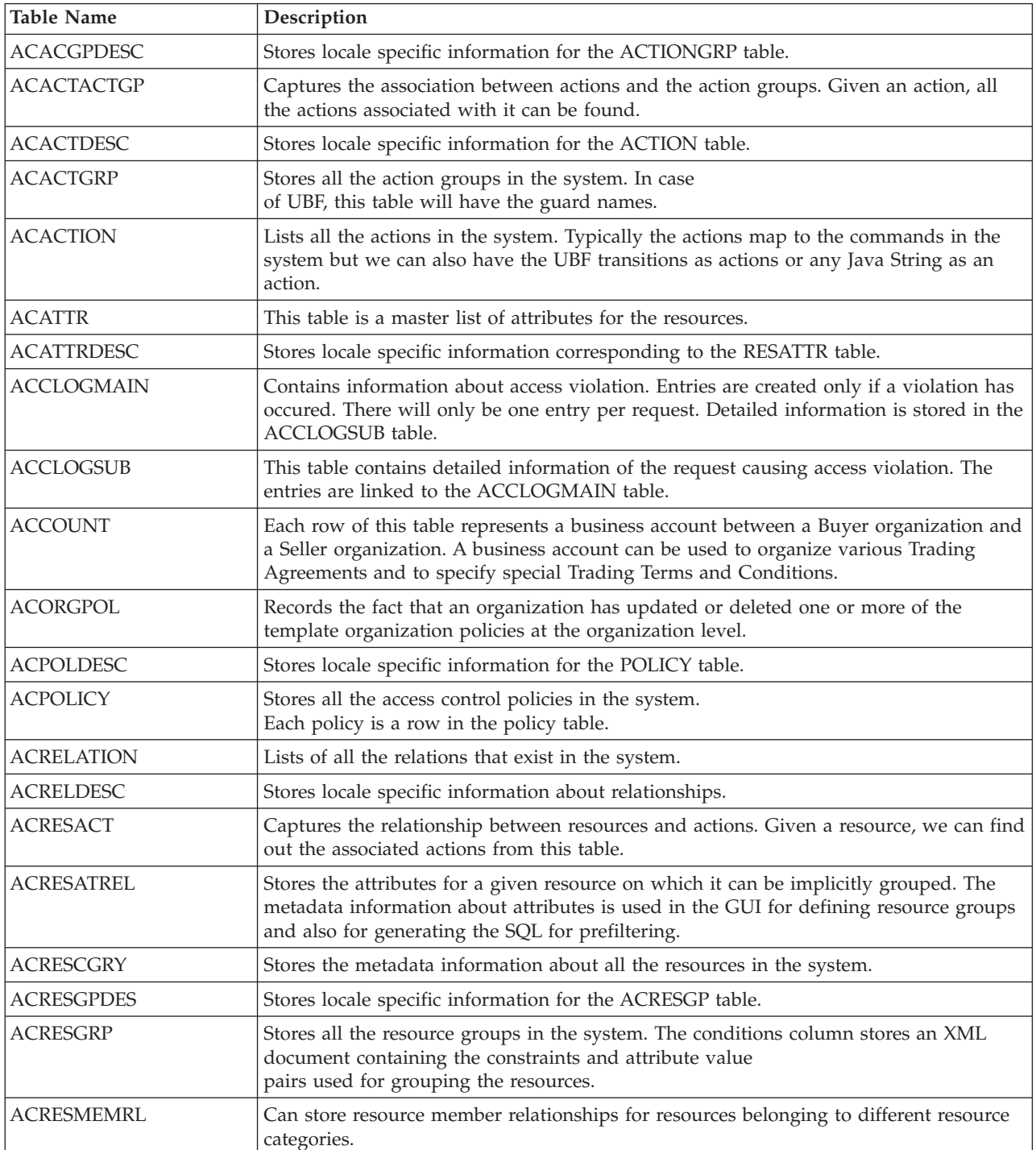

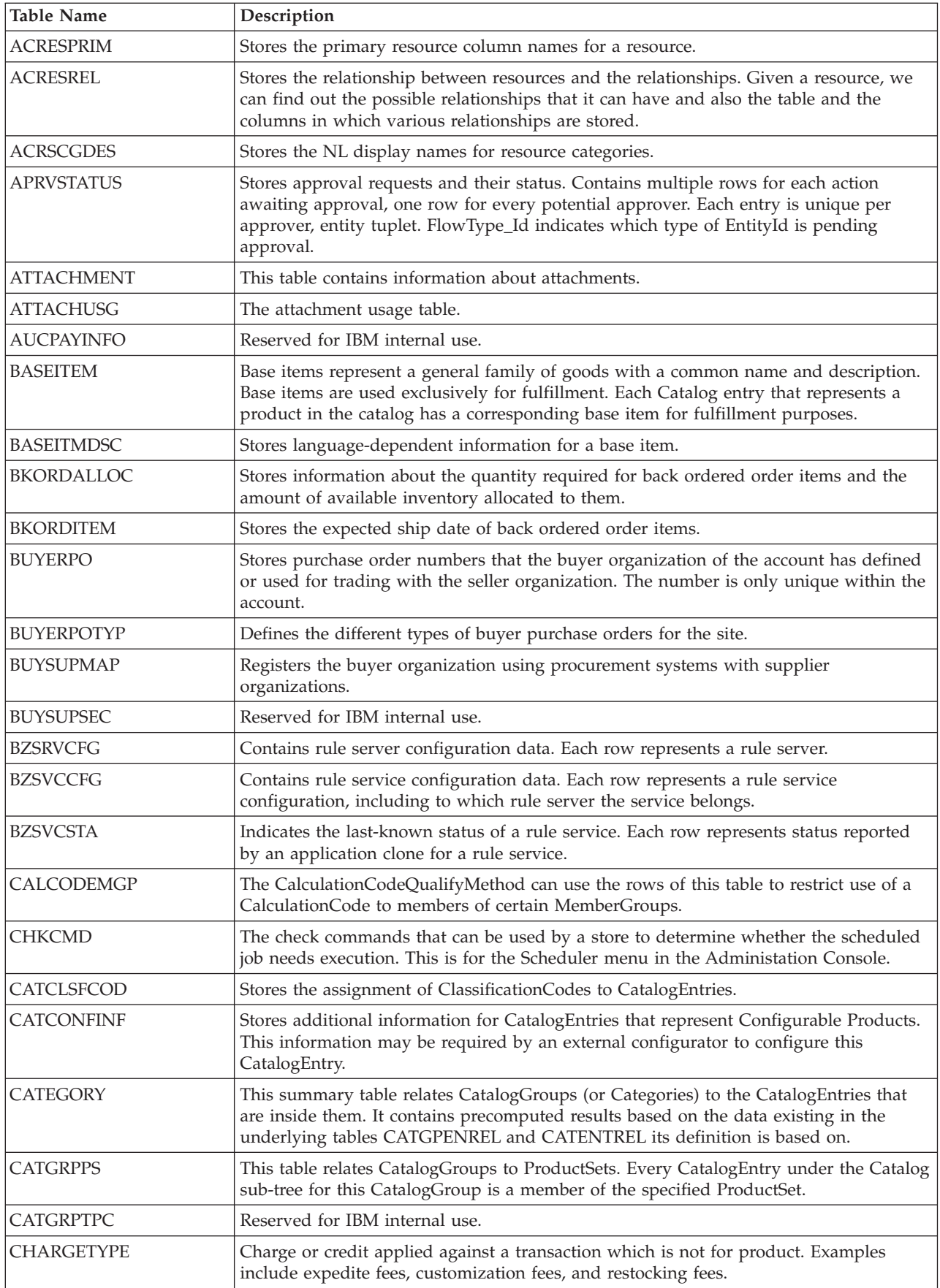

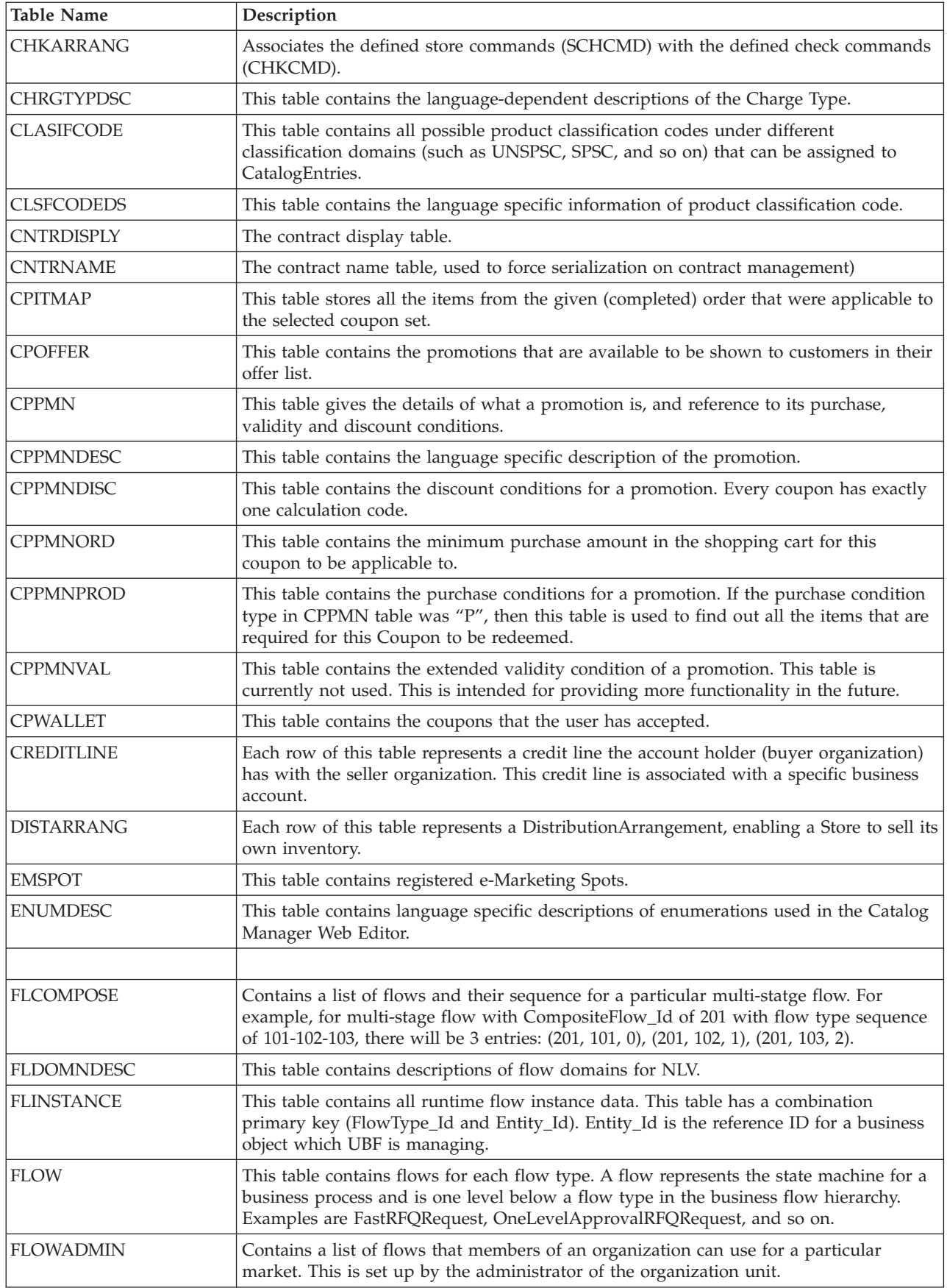

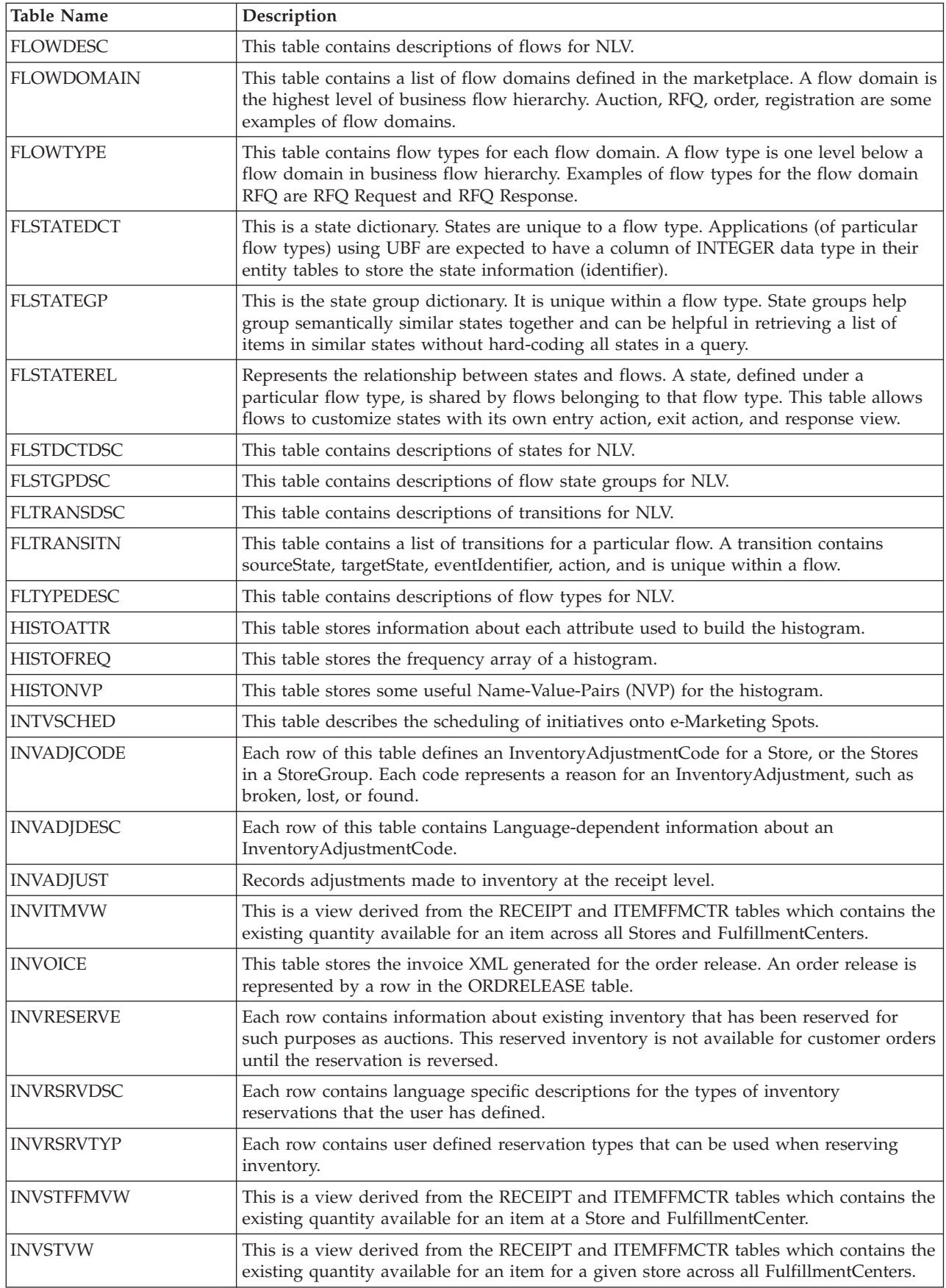

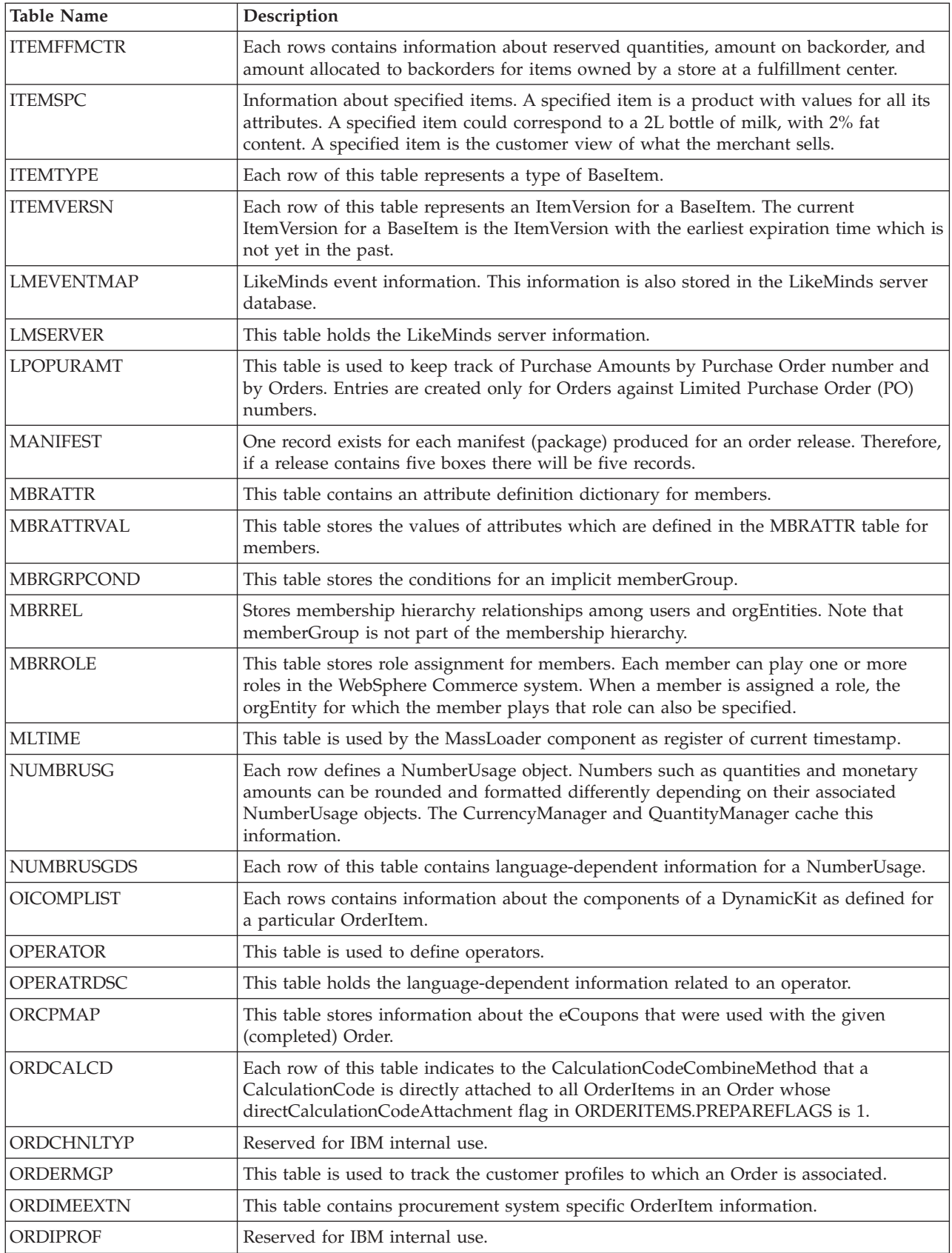

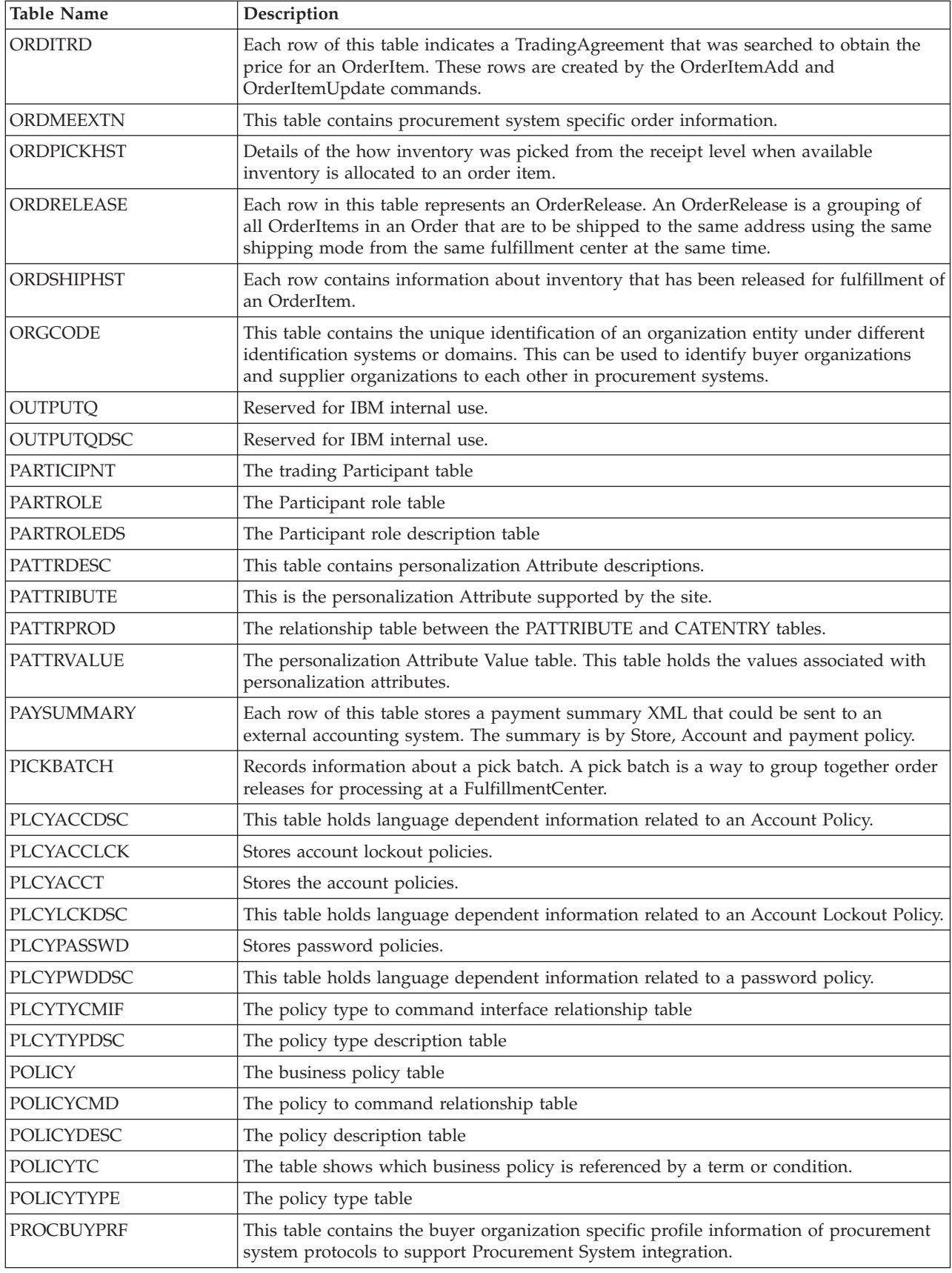

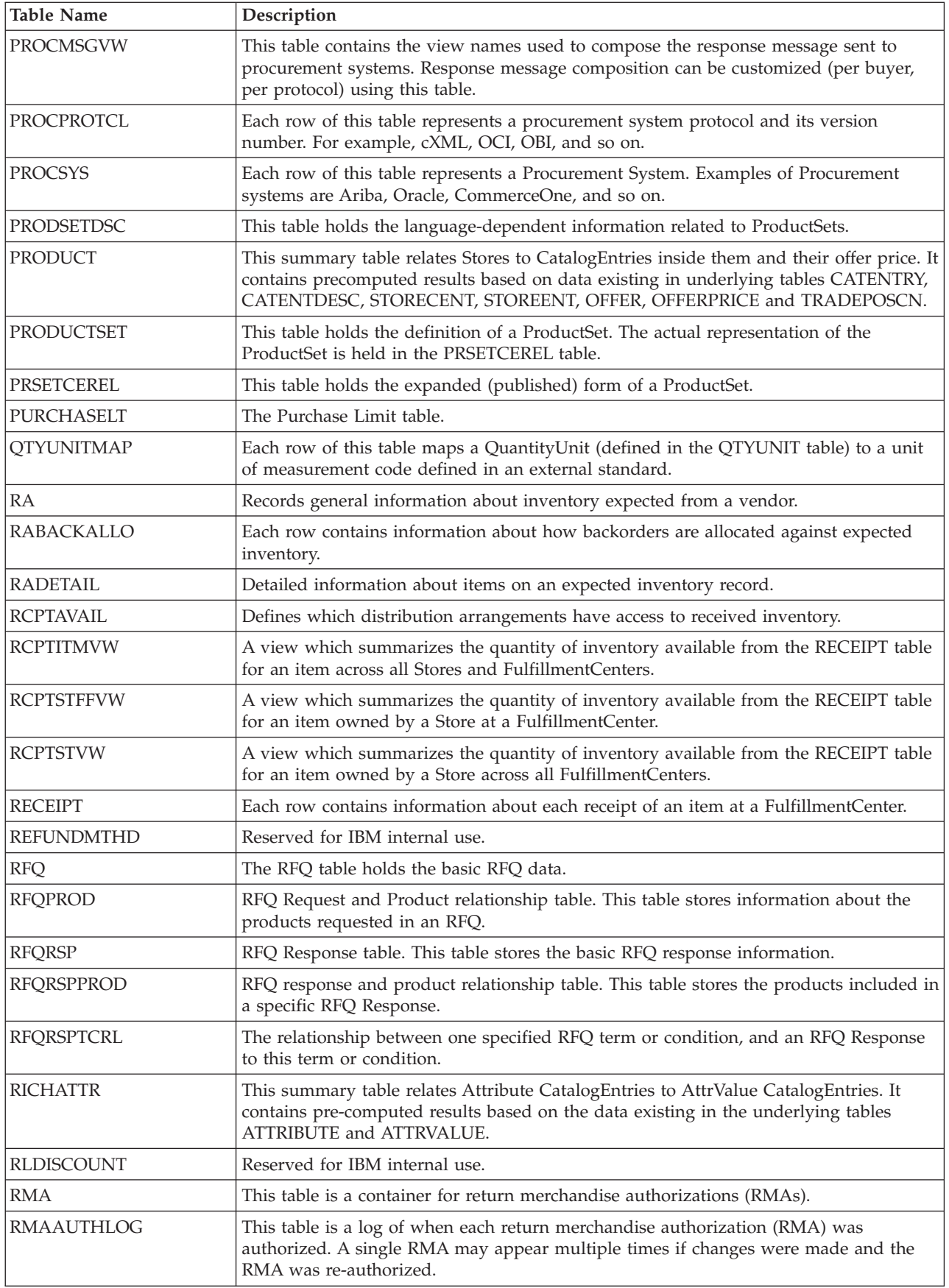

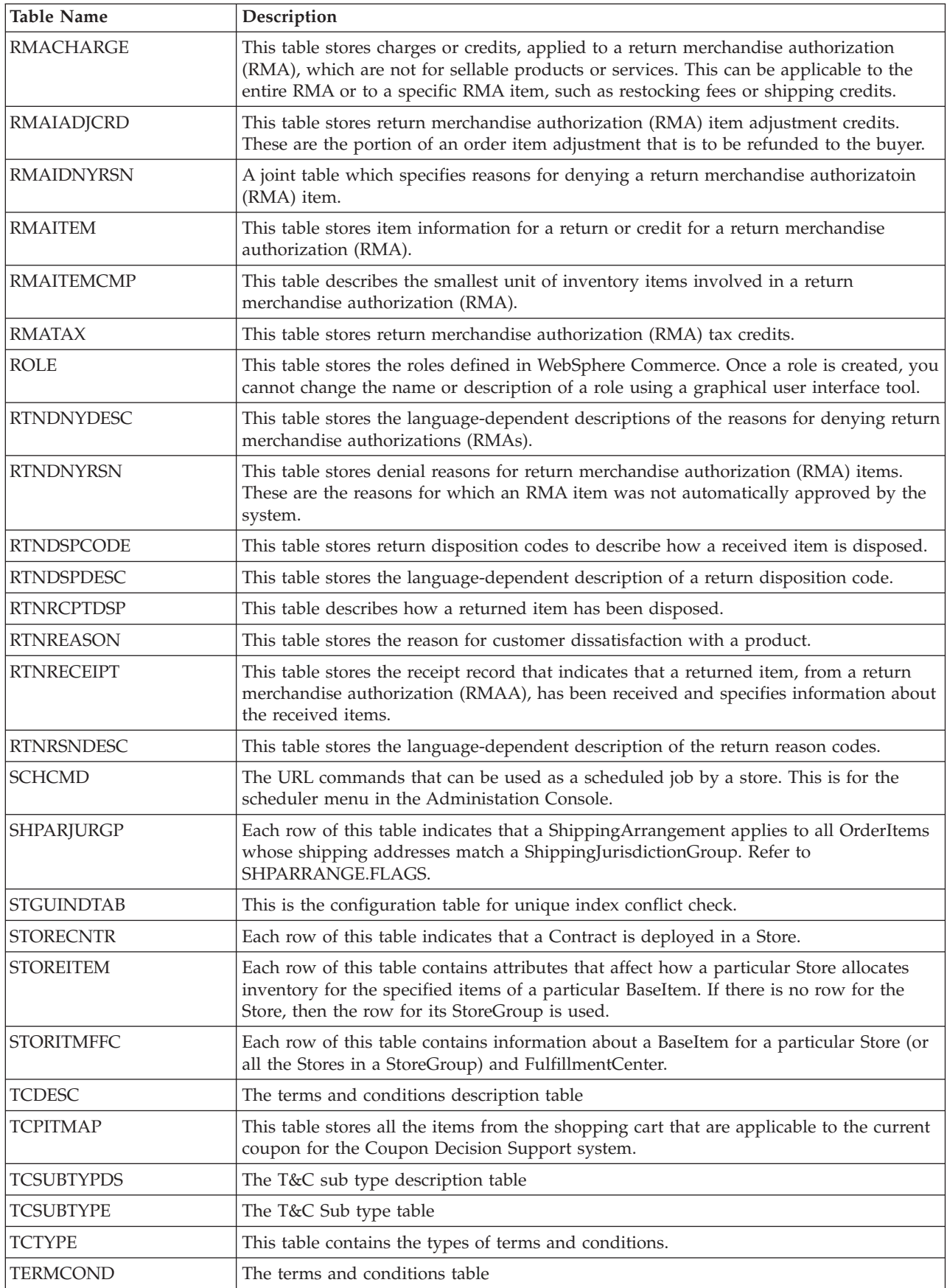

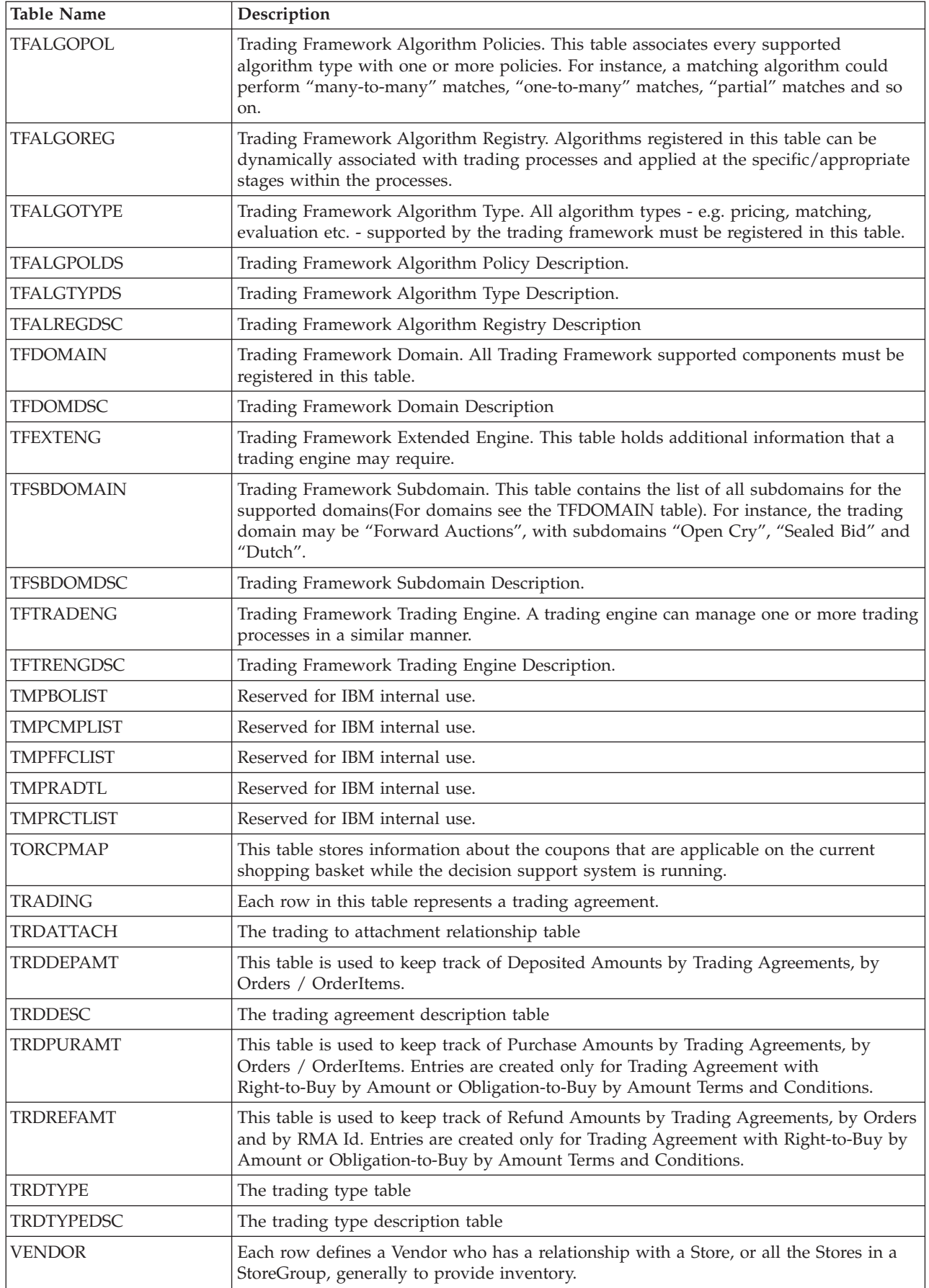

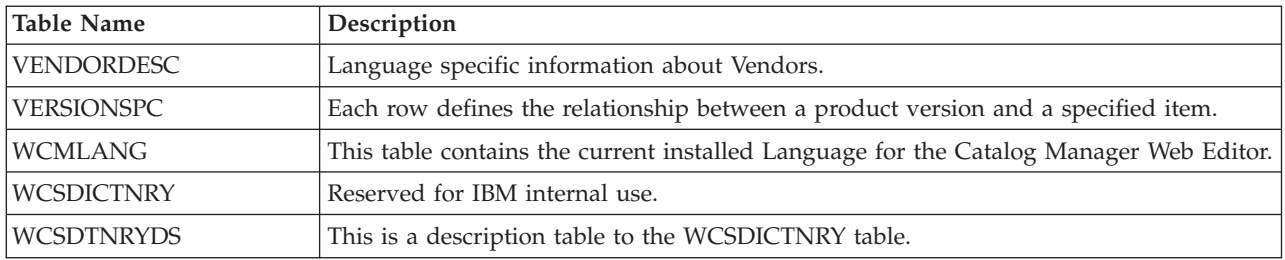

# <span id="page-42-0"></span>**Notices**

Any reference to an IBM licensed program in this document is not intended to state or imply that only IBM's licensed program may be used. Any functionally equivalent product, program, or service that does not infringe any of IBM's intellectual property rights may be used instead of the IBM product, program, or service. Evaluation and verification of operation in conjunction with other products, except those expressly designated by IBM, is the user's responsibility.

IBM may have patents or pending patent applications covering subject matter in this document. The furnishing of this document does not give you any license to these patents. You can send license inquiries, in writing, to:

Director of Licensing Intellectual Property & Licensing North Castle Drive, MD-NC119 Armonk, NY 10504-1785 U.S.A.

Licensees of this program who wish to have information about it for the purpose of enabling: (i) the exchange of information between independent created programs and other programs (including this one) and (ii) the mutual use of the information which has been exchanged, should contact:

Lab Director IBM Canada Ltd. Laboratory 8200 Warden Avenue Markham, Ontario L6G 1C7 Canada

Such information may be available, subject to appropriate terms and conditions, including in some cases payment of a fee.

This document may contain examples of data and reports used in daily business operations. To illustrate them as completely as possible, the examples may include the names of individuals, companies, brands, and products. All of these names are fictitious and any similarity to the names and addresses used by an actual business enterprise is entirely coincidental.

This document may contain information about other companies' products, including references to such companies' Internet sites. IBM has no responsibility for the accuracy, completeness, or use of such information.

This product is based on the SET protocol.

**Note to U.S. Government Users** — Documentation related to restricted rights — Use, duplication or disclosure is subject to restrictions set forth in GSA ADP Schedule Contract with IBM Corp.

#### **Trademarks and Service Marks**

The following terms are trademarks of International Business Machines Corporation in the United States or other countries or both:

AIX CICS DB2 DB2 Extenders Encina HotMedia IBM iSeries MQSeries PerfectPhoto SecureWay SecureWay VisualAge WebSphere 400

Adobe and Acrobat are trademarks of Adobe Systems Incorporated.

Blaze Advisor is a trademark of HNC Software, Inc.

Lotus and Domino are trademarks of Lotus Development Corporation in the U.S. and/or other countries.

Microsoft, Windows, Windows NT, and the Windows logo are trademarks of Microsoft Corporation in the United States, other countries, or both.

Oracle is a registered trademark and Oracle8 is a trademark of Oracle Corporation.

SET and the SET Logo are trademarks owned by SET Secure Electronic Transaction LLC. For further information see http://www.setco.org/aboutmark.html.

Java and all Java-based trademarks are trademarks of Sun Microsystems, Inc. in the United States, other countries, or both.

UNIX is a registered trademark of The Open Group in the United States and other countries.

Other company, product, or service names may be trademarks or service marks of others.

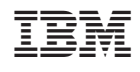